# **1. INTRODUCCIÓN A GEONETCAST Y AL PROYECTO DEVCOCAST**

### Por: Cesar de Mello<sup>1</sup>, Matthew Medland y Mike Grant<sup>2</sup>, Tim Jacobs<sup>3</sup>

### **1.1. GEO y GEONETCast**

El Grupo de Observación Terrestre (GEO) es una organización intergubernamental establecida en mayo de 2005. GEO incentiva la coordinación de los sistemas de observación terrestre en varios países, promueve el concepto de constituir un Sistema de Sistemas de Observación Terrestre (GEOSS), que brindará una amplia variedad de beneficios sociales, como por ejemplo:

- reducir la pérdida de vidas y propiedades ocasionadas por desastres naturales y antropogénicos;
- comprender los factores ambientales que afectan el bien estar y la salud de los seres humanos;
- mejorar el manejo de los recursos energéticos;
- comprender, evaluar, predecir, mitigar, y adaptarse al cambio y variabilidad climática;
- optimizar el manejo de los recursos hídricos a través de un mejor entendimiento del ciclo del agua;
- mejorar la información, pronóstico y alertas meteorológicas;
- mejorar el manejo y la protección de los ecosistemas terrestres, costeros y marinos;
- apoyar la agricultura sustentable y combatir la desertificación;
- y comprender, monitorear y conservar la biodiversidad.

Desde 2011 la Comisión Europea y 86 Gobiernos forman parte de GEO como miembros. Además, han sido reconocidas como organizaciones participantes de GEO 61 organizaciones intergubernamentales, internacionales y regionales encargadas de actividades relacionadas a la Observación Terrestre. En la actualidad, GEO se ha convertido en la mayor organización internacional en el campo de la Observación Terrestre. Para más información sobre GEO, consulte: http://www.earthobservations.org

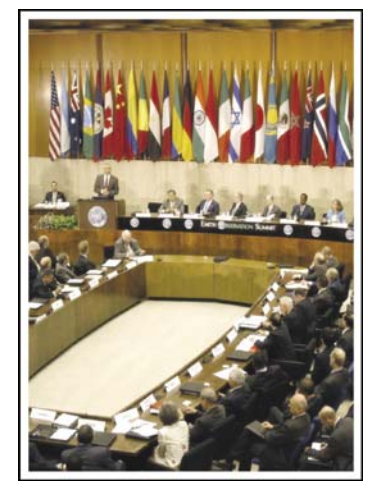

**Figura 1.1 Ceremonia de inauguración de GEO en la sede central de la UN en Washington DC** 

 $\ddot{ }$ 1 CPTEC-INPE, cesar.mello@cptec.inpe.br (Autor Correspondiente)

<sup>2</sup> Plymouth Marine Laboratory (PML)

<sup>3</sup> Flemish Institute for Technological Research NV (VITO)

Una de las tareas más importantes de GEO, y sobre la cual se han realizado grandes avances, es promover el intercambio de datos provenientes de Observación Terrestre (EO, por sus siglas en inglés). Uno de estos logros es la creación de GEONETCast, una red global de sistemas de difusión de datos, basados en la transmisión por satélites de telecomunicación, que comparte datos ambientales y productos derivados de la observación terrestre a una comunidad de usuarios mundial en tiempo casi real. La red GEONETCast, parte de la infraestructura central de GEOSS, permite el acceso a más de 100 productos e imágenes de Observación Terrestre (EO) producidos por 35 proveedores de distintas partes del mundo, a bajo costo, escala global y de manera fiable. La red consta de tres transmisiones regionales, y un cuarto componente (el Mitra de Rusia) que se encuentra en proceso de incorporación:

- EUMETCast: operado por la Organización Europea para el uso de Satélites Meteorológicos (EUMETSAT), cubriendo Europa, África, partes de Asia y América;
- CMACast: operado por la Administración Meteorológica de China (CMA), cubriendo Asia y partes del Pacifico (un avance considerable sobre el anterior sistema: FengYunCast);
- GEONETCast-Americas: operado por la Administración Nacional Atmosférica y Oceánica de los Estados Unidos de América (NOAA), cubriendo el continente Americano y el Caribe.

Los tres operadores principales, NOAA, EUMETSAT y CMA, son llamados GEONETCast Networking Centres (GNC). La cobertura de GEONETCast se ilustra en la Figura 1.2. Los principales proveedores de datos satelitales y productos derivados del sistema GEONETCast se detallan en la Tabla 1.1.

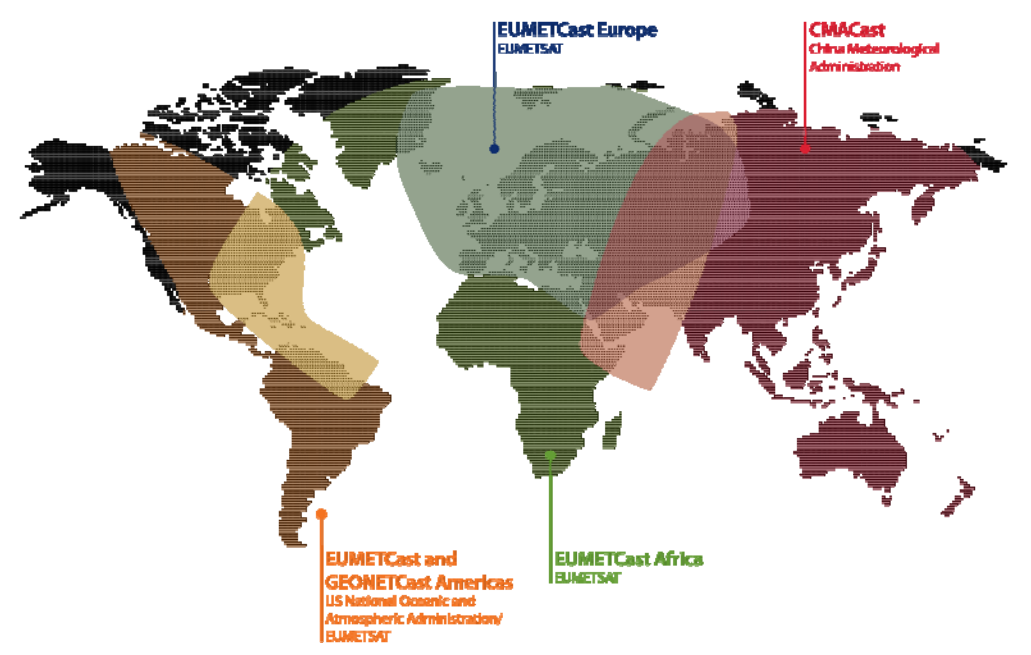

**Figura 1.2 Cobertura del sistema GEONETCast** 

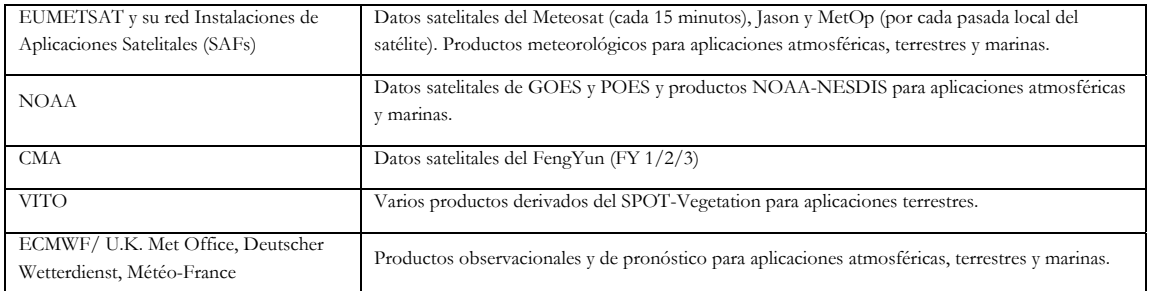

#### **Tabla 1.1 GEONETCast – proveedores principales de información satelital y productos derivados**

Accediendo al "Product Navigator" operado por EUMETSAT, disponible en su página web (http://www.eumetsat.int) se puede obtener una lista actualizada de los productos y datos disponibles.

### **1.2. El proyecto DevCoCast**

#### **1.2.1. Introducción**

Muchos países en desarrollo y economías emergentes (China, Brasil) enfrentan serios riesgos medioambientales y necesitan acceso a datos e información ambiental precisa y confiable, derivada de la Observación Terrestre (EO), para su desarrollo sustentable. El proyecto **GEONETCast para y por Países en Desarrollo** (**DevCoCast)**, financiado por el 7mo Programa Marco de la Comunidad Europea para la Investigación y el Desarrollo Tecnológico (FP7), involucra a países en desarrollo en la iniciativa de GEONETCast. DevCoCast usa GEONETCast para diseminar datos ambientales con valor agregado (tanto de origen in-situ como satelital) provenientes de varios países de África, Sudamérica, América central, Asia y Europa a un amplio espectro de usuarios finales de países en desarrollo. Para mejorar la organización del flujo de productos, DevCoCast establece centros de concentración y redistribución (hubs) para datos marinos y terrestres que se integran fluidamente en la red de GEONETCast. Al mismo tiempo, la red de receptores satelitales es expandida en Sudamérica para la recepción de datos, como también para la investigación marina y los servicios de control de la langosta del desierto en África y para un GEONETCast piloto de intercambio de datos con China de apoyo a los servicios de información marina.

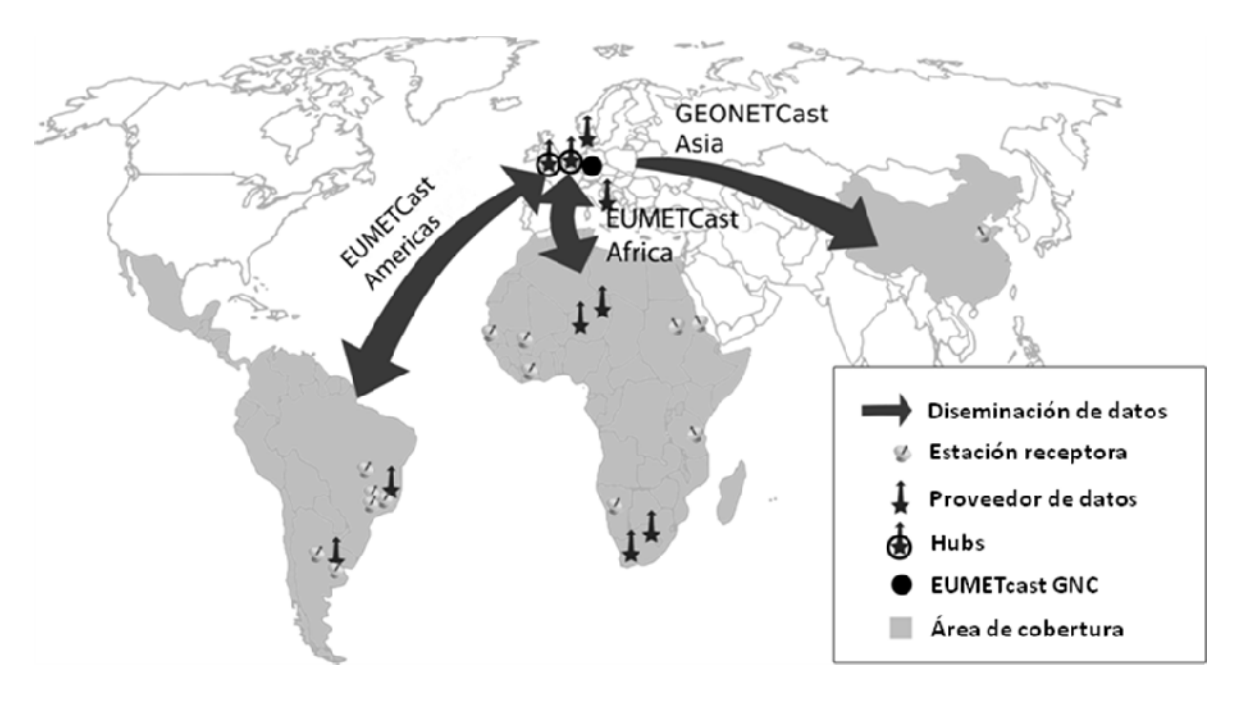

**Figura 1.3 Mapa para una visión general de DevCoCast** 

Además, se realizan entrenamientos que permiten mantener y mejorar las capacidades y redes existentes, de manera de apoyar el uso real de los productos por parte de la creciente comunidad de usuarios. Esto se realiza en los distintos continentes y sobre diversos temas de aplicación como vegetación y agricultura, incendios, inundaciones, recursos hídricos, recursos marinos, tiempo y clima. El objetivo es introducir e integrar GEONETCast y los productos ofrecidos en los programas educativos, la investigación, el monitoreo ambiental y la toma de decisiones, para apoyar el desarrollo sostenible.

#### **1.2.2. Ventajas derivadas del uso del sistema de transmisión GEONETCast.**

Si bien la mayoría de los receptores se encuentran actualmente en Europa y China, el sistema de transmisión es particularmente útil en países en desarrollo, donde puede ayudar a evitar el alto costo de mantener una conexión a Internet fiable con la capacidad suficiente de transmitir la gran cantidad de productos de observación terrestre (p. ej. fuera de las grandes ciudades). Otras ventajas son:

- La disponibilidad de equipos receptores de bajo costo;
- La alta fiabilidad y tasa de transferencia de datos;
- La gran variedad de imágenes y productos disponibles gratuitamente;
- El compromiso a largo plazo para mantener la infraestructura, en particular de EUMETSAT hacia África;
- La red del receptores en constante crecimiento, así como el creciente número de productos y proveedores de datos.

Con GEONETCast los usuarios no necesitan construir repetidamente distintas estaciones terrenas de recepción para cada satélite ya que el sistema permite la retransmisión de datos de diferentes proveedores a través de satélites de telecomunicación. Para acceder a los datos es necesario un receptor similar a los de TV o internet satelital.

#### **1.2.3. Miembros de DevCoCast y establecimiento de una red abierta**

El proyecto DevCoCast es coordinado por el Instituto Flamenco de Investigación Tecnológica NV (VITO), Bélgica. Además de VITO, otras 14 organizaciones de África (4), Sudamérica (4) y Europa (6) forman un equipo para hacer de DevCoCast un éxito. Para coordinar el proyecto, VITO dirige el Comité Directivo (Steering Group) compuesto por nueve miembros, tres de cada continente. Las organizaciones que colaboran con DevCoCast son:

- Instituto Flamenco de Investigación Tecnológica NV (VITO), Bélgica
- Centro Africano de Aplicaciones Meteorológicas para el Desarrollo (ACMAD), Níger
- Centro Regional de Entrenamiento y Aplicaciones Operacionales en Agro-meteorología e Hidrología (AGRHYMET), Níger
- Agencia de Provisión de Alimentos del Ministerio de Agricultura (CONAB), Brasil
- Centro de Relevamiento y Evaluación de Recursos Agrícolas y Naturales (CREAN), Argentina
- Consejo para la Investigación Científica e Industrial Instituto Meraka (CSIR), Sudáfrica
- Instituto Meteorológico Danés (DMI), Dinamarca
- Organización Europea para el uso de Satélites Meteorológicos (EUMETSAT), Alemania
- Instituto Nacional de Investigación del Espacio (INPE), Brasil
- Instituto Nacional de Tecnología Agropecuaria (INTA), Argentina
- Universidad de Twente Facultad de Ciencias de Geo-Información y Observación Terrestre (ITC), Países Bajos
- Comisión Europea Centro Conjunto de Investigación DG Instituto para el Ambiente y la Sustentabilidad (JRC), Italia
- Consejo de Investigación del Ambientes Naturales Centro Nacional Oceanográfico de Southampton (NOCS), Reino Unido
- Instituto de Investigaciones Marinas Universidad de la Ciudad del Cabo (MRSU, UCT), Sudáfrica
- Laboratorio Marino de Plymouth (PML), Reino Unido

Además de estos miembros (partners), otras 10 instituciones recibieron una estación receptora financiada por DevCoCast, e instalada por (o con la ayuda de) alguna de las organizaciones miembro (partners). Se espera de ellas que informen el impacto que tiene GEONETCast en su trabajo cotidiano. Dichas instituciones asociadas son:

- Corporación de Investigación en Agricultura Brasilera (EMBRAPA), centro de Monitoreo Satelital (CNPM), Brasil
- Universidad del Estado de Campinas, Facultad de Ingeniería Agronómica (FEAGRI), Brasil
- Cuatro Institutos de Investigación Marina
	- o Universidad Cheikh Anta Diop, Laboratorio de Entrenamiento en Geomática (LERG), Senegal
	- o Universidad de Dar es Salaam, Instituto de Ciencias Marinas (IMS), Tanzania
	- o Ministerio de Pesquerías y Recursos Marinos, Centro Nacional de Investigación e Información Marina (NatMIRC), Namibia
	- o Universidad de Ghana (UG)
- Oficinas y Centros Nacionales de Control de Langosta de Mali (CNLCP), Sudan y Eritrea
- Jiangyin Tecnología Marina Co. Ltd. (JYMT), China

El número de organizaciones que forman parte o están relacionadas a DevCoCast es aún más grande que la suma de los miembros del consorcio e instituciones receptoras. DevCoCast sirve de conector y ayuda mantener la red de EUMETCast en Brasil (con alrededor de 50 organizaciones), la red AMESD en África (que incluye todos los Servicios Meteorológicos Nacionales de los países sub-Saharianos y varios Ministerios Nacionales de Ambiente y Agricultura), la Red Sudafricana de Incendios (SAFNET) integrada por bomberos y administradores, organizaciones internacionales como UN-FAO y muchas otras redes de estaciones receptoras y usuarios de GEONETCast (ej. FP7- Geoland2/FP6-VGT4Africa, ChloroGIN, FP6-YEOS), así como redes de entrenamiento (EUMETSAT, ITC). Todo esto significa que la comunidad de usuarios nuclea a cientos de expertos en EO. Por ejemplo, la red de usuarios de productos de SPOT-VEGETATION ha pasado de tener alrededor de 100 usuarios a fines del 2007 (en África; informe final de VGT4Africa, 2008) a más de 300 usuarios en la actualidad (en África y Sudamérica).

Para hacer esto posible, DevCoCast, desde un principio, se construyó sobre redes existentes y mantiene una apertura total hacia la incorporación de nuevas organizaciones dispuestas a usar GEONETCast, tanto como proveedores de productos o como usuarios/receptores.

#### **1.2.4. Metodologia y resultados del Proyecto**

El proyecto DevCoCast tiene cuatro actividades principales:

- 1. Compartir productos EO (algunos originados en África y Sudamérica) a nivel continental y mundial, usando EUMETCast y el sistema piloto GEONETCast de intercambio de datos. Esta actividad incluye una revisión y armonización de los productos con el objetivo de simplificar su uso. En el Apéndice 1 se detalla una lista de productos.
- 2. Extender la infraestructura existente mediante el agregado de nodos terrestres y marinos a la red central de GEONETCast, operada por EUMETSAT, que prioricen y programen los productos de EO entrantes antes de ser enviarlos a EUMETSAT para su difusión. Además, se están agregando y mejorando varias estaciones receptoras en África (7), Sudamérica (6) y China (1).
- 3. Desarrollar capacidades mediante el apoyo y formación de usuarios a través de varios talleres (internacionales), servicios de información y asistencia, módulos de capacitación independiente, utilizando como base las redes de formación existentes.
- 4. Por último, mejorar y mantener las capacidades y redes existentes de manera de integrar GEONETCast y los productos que ofrece en la educación, investigación, monitoreo ambiental y la toma de decisiones.

Con productos de casi cada uno de los diez proveedores de DevCoCast (ver Anexo 1) que se transmiten a través de los Centros de concentración y redistribución de información terrestre y marina (hubs) y con casi todas las estaciones receptoras instaladas y en funcionamiento, las dos primeras actividades básicas están muy cerca de su finalización. Se han organizado varios talleres exitosos, con más de 300 participantes, utilizando software libre y material didáctico desarrollado con el objetivo de gestionar y procesar los datos difundidos por GEONETCast. Este material, incluyendo el presente documento, será disponible gratuitamente en varios idiomas. El proyecto ha alcanzado la última etapa y la más importante: demostrar el uso y beneficio real de GEONETCast a la comunidad de usuarios, en los diferentes temas de aplicación, con lo que se espera lograr un aumento en la utilización de GEONETCast en África, América del Sur y el Sudeste Asiático.

La puesta en marcha del proyecto Europe-Africa Marine Network (EAMNET, FP7) garantizan la continuidad, el desarrollo de actividades de formación y una utilización eficaz de GEONETCast para aplicaciones marinas en África. El nuevo proyecto AGRICAB (también financiado por el FP7), que se inicia en asociacion con DevCoCast asegura, además, la continuidad del uso de los datos y productos de GEONETCast en aplicaciones terrestres (agricultura, silvicultura) en el continente africano.

### **1.3. EUMETCast**

#### **1.3.1. Introducción**

Para la transmisión de la amplia variedad de productos de DevCoCast, provenientes de 10 fuentes distintas, a cientos de receptores / usuarios en África, América del Sur y China, el proyecto utiliza y extiende la transmisión de EUMETCast, operado por EUMETSAT, lo cual es uno de los principales componentes de GEONETCast. Esto incluye:

- contratar ancho de banda de transmisión de dedicación exclusiva (el canal DEVCOCAST-1);
- actualizar la configuración de los sistemas de diseminación EUMETCast EUMETSAT;
- añadir datos al sistema EUMETCast-CMACast de intercambio de datos para la difusión (demostración) en China;
- y apoyar la instalación de nuevas estaciones de recepción de GEONETCast proveyendo asesoramiento y soporte remoto a los usuarios cuando es necesario.

El sistema EUMETCast es un sistema de multidifusión que utiliza la tecnología estándar de Transmisión Digital de Video (Digital Video Broadcast, DVB) para el transporte de paquetes de datos (datagramas IP) a través de un conjunto de satélites geoestacionarios de telecomunicación, que se utilizan también para Internet y televisión satelital. Esto se realiza sobre un sistema cliente / servidor, con el servidor implementado en el sitio de enlace ascendente (uplink) de EUMETCast y el cliente instalado en las múltiples estaciones individuales de recepción. Los componentes que intervienen son:

- Proveedores de datos
- Gestores de servicio
- Proveedores de servicio de enlace ascendente (uplink)
- Proveedores del servicio de retransmisión (turn around)
- Satélites
- Estaciones receptoras

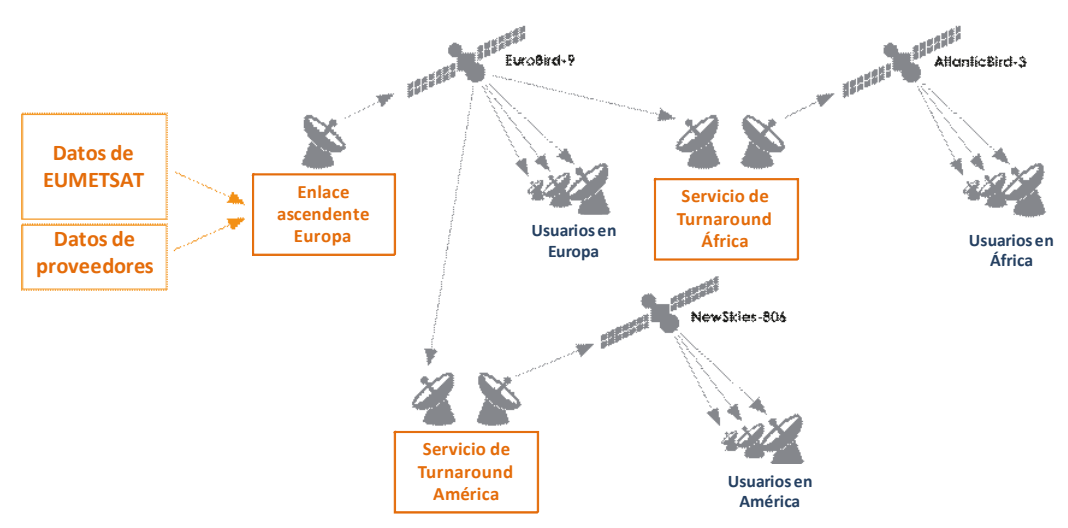

**Figura 1.4 Arquitectura del sistema EUMETCast** 

Para la transmisión, los productos propios y externos de EUMETSAT son transferidos como archivos a través de líneas de transmisión dedicadas desde EUMETSAT a la estación de enlace ascendente (uplink facility). La estación luego codifica y transmite los archivos a los satélites de telecomunicación para su difusión (usando un grupo de canales) hacia las estaciones receptoras. Cada receptor decodifica la señal y recrea los datos/productos. Así, una estación de recepción puede recibir cualquier combinación de los servicios de datos proporcionados por EUMETCast, de acuerdo con la política de información particular y luego de haberse registrado para obtener la licencia (por lo general sin costo) de acceso a los datos/productos.

### **1.3.2. Características técnicas de EUMETCast**

Además de las ventajas generales de GEONETCast (ver sección 1.3), EUMETCast se caracteriza por:

- Entrega segura, la cual permite una difusión múltiple dirigida a un usuario específico o grupo de usuarios, por lo tanto soporta cualquier política de distribución de datos;
- Manejo de cualquier formato de archivos, lo que permite la difusión de una amplia gama de productos;
- El uso de servicios de retransmisión de DVB permite una sencilla ampliación de la cobertura geográfica;
- Los usuarios pueden recibir múltiples canales de datos a través de una sola estación de recepción basada en equipos con plataforma DVB disponible a gran escala en el mercado;
- Una base de usuarios instalados con más de 1700 estaciones receptoras;
- Una arquitectura de sistema que permite fácilmente cambios en la escala.

### **1.3.2.1. Uplink, Turnaround y Proveedores de datos**

El servicio de enlace ascendente (Uplink) realiza las siguientes tareas:

- Recibe todos los datos que se transmiten de todos los proveedores de datos;
- Coordina todas las transmisiones acorde a la configuración del sistema;
- Codifica los datos de acuerdo a la configuración del sistema de diseminación del usuario;
- Aplica el Forward Error Correction (FEC) a los datos multicanales (las técnicas FEC transmiten información redundante adicional para permitir que los receptores corrijan un cierto grado de pérdida de datos, sin necesidad de retransmisión);
- Convierte los archivos al formato de DVB;
- Transmiten la señal utilizando satélites comerciales;
- Recibe los datos multicanales en una estación receptora de referencia para realizar un servicio de monitoreo.

Para EUMETCast, el sistema de multidifusión proporcionado por T-Systems GmbH, se basa en un sistema cliente/ servidor desarrollado por Tellitec, con el servidor implementado en el sitio del enlace ascendente EUMETCast en Usingen (Alemania). El cliente está instalado en todas las estaciones de recepción EUMETCast. Hay una serie de proveedores de datos, incluyendo EUMETSAT mismo, que entregan archivos en el sitio de enlace ascendente a través de FTP usando varias líneas de comunicación.

El proveedor del servicio de retransmisión (turnaround) recibe la señal de DVB de un satélite y la retransmite, sin abrir los paquetes de datos, a otro satélite. Telespazio S.p.A. ofrece el servicio de retransmisión de la banda C para EUMETCast África desde su sitio de enlace ascendente en Fucino (Italia) y GlobeCast ofrece el servicio retransmisión de la banda C para EUMETCast-Américas a partir de su instalación de enlace ascendente en París (Francia).

### **1.3.2.2. Multidifusión a usuarios específicos a través de la Codificación/Decodificación de Datos**

El sistema EUMETCast permite que los archivos sean dirigidos independientemente a un solo usuario o grupo de usuarios, permitiendo un control seguro del acceso a los datos nivel de archivo individual y de usuario individual. El cifrado de los datos se realiza mediante el enlace ascendente EUMETCast y el descifrado por el Software de Cliente EUMETCast instalado en la estación receptora. La mayoría de los datos y productos están cifrados con la clave de usuario (contraseña) del usuario de destino, por lo que sólo están disponible cuando el usuario se ha registrado para recibirlos y se le ha concedido acceso (una licencia, por lo general sin costo) de acuerdo con la política de uso de los datos que esté en vigencia (por ejemplo, Data Policy for the EUMETSAT data and products). El requisito de registro también ofrece a los proveedores una visión clara del número de estaciones de recepción EUMETCast que se han registrado para usar sus productos, promoviendo el envío continuo. La registración puede realizarse en línea, usando el Portal de Observación Terrestre de EUMETSAT (disponible en http://www.eumetsat.int/Home/Main/DataAccess/EOPortal/index.htm?l=en).

Para habilitar el descifrado correspondiente por parte del "Software de Cliente EUMETCast" del receptor, la estación del usuario tendrá que estar equipada con una EUMETCast Key Unit (EKU). La EKU se conecta simplemente a través de USB, EUMETSAT gestiona la distribución de los dispositivos EKU hacia los usuarios registrados.

#### **1.3.2.3. Gestión del servicio y Directorios de Servicio**

La gestión del servicio es realizada por EUMETSAT, quien provee la configuración del servicio (ancho de banda, usuarios, parámetros de diseminación, etc.) al proveedor del enlace ascendente (uplink) de DVB. La gestión de la capacidad del transpondedor de banda ancha por satélite a disposición de EUMETCast es lograda con canales y a través del uso de un esquema de prioridades.

El software de gestión multidifusión DVB adapta el enlace ascendente de acuerdo a las prioridades relativas de los datos que esperan ser transmitido en un canal particular.

La interfaz de EUMETCast está basada en un concepto denominado "Directorios de Servicio", puntos de entrada hacia los cuales se transfieren los datos que serán multi-difundidos. Para organizar el flujo, cada directorio de servicio se asocia con una lista de distribución, que identifica a todos los usuarios EUMETCast con derecho a recibir los datos transferidos al directorio. La estructura de los directorios de servicio también se utiliza para asignar las características de ancho de banda a un determinado conjunto de productos o directorios.

### **1.3.2.4. Satélites de Telecomunicación**

Los satélites utilizados por los proveedores de enlace ascendente para transmitir la multidifusión de datos originados en EUMETCast forman parte de la flota de satélites de Eutelsat y New Skies:

- EUROBIRD™ 9 (localizado a los 9º Este) provee 20 transpondedores en pleno funcionamiento en banda Ku, que suministran una cobertura en toda Europa, Norte de África y Oriente Medio. Bajo el régimen actual con el proveedor de enlace ascendente, EUMETCast está disponible a través de uno de los transpondedores de banda Ku;
- ATLANTIC BIRD™ 3 (localizado a los 5º Oeste) lleva 45 transpondedores en las bandas Ku y C (35 banda-Ku, 10 banda-C) con cobertura en Europa, África y Asia occidental. Bajo el régimen actual con el proveedor del servicio de retransmisión (turnaround) en África, EUMETCast está disponible en uno de los transpondedores de banda-C;
- NSS-806 (localizado a los 40.5º Oeste) provee una visión óptima de América del Sur, incluyendo la Península Ibérica, las Islas Canarias, Europa Occidental y gran parte de Europa del Este. Proporciona cobertura simultánea tanto de Europa como de América, con una cobertura casi completa del Norte, Centro y Sur América. EUMETCast está disponible a través de uno de los transpondedores de banda-C

Los acuerdos con los proveedores de satélites y turnaround se renuevan a través de un procedimiento de contratación fija, que puede causar cambios en el satélite que se utiliza. Sin embargo, esto no es frecuente, ya que los acuerdos se suelen realizar por varios años.

#### **1.3.2.5. Alta fiabilidad a través de una red de supervisión**

Para monitorear el estado del sistema se utilizan estaciones de recepción de referencia. En cada proveedor de datos hay estaciones de referencia, así como también en el proveedor de servicios de enlace ascendente y en cada proveedor de servicio de retransmisión. Cada proveedor de datos es responsable del monitoreo de extremo a extremo de sus propios datos. EUMETSAT supervisa el servicio de extremo a extremo en relación con los datos proporcionados por EUMETSAT.

#### **1.3.2.6. Estación de usuario EUMETCast**

Una estación de recepción puede potencialmente recibir todo los datos que son transmitidos desde uno de los satélites de telecomunicación, independientemente del o los proveedore(s) de datos.

#### **1.3.2.7. Componentes de la Estación de Recepción**

Basado en pruebas sustanciales de EUMETSAT y en experiencias de usuarios, una estación de recepción EUMETCast típica comprende:

- una PC estándar con tarjeta interna de DVB o un DVB router conectado (p. ej. a través de USB)
- una antena satelital con foco primario o desplazado, equipada con:
	- o un V/H LNB universal digital para banda-Ku (EUMETCast-Europa),
	- o un cabezal con polarización circular, o un filtro de paso de banda (en áreas con interferencia de radar) y un LNB para banda-C (EUMETCast-África o –Américas).
- El Software de Cliente EUMETCast y, en la mayoría de las situaciones, la Unidad Llave EUMETCast (EKU) son necesarias para decodificar y descifrar la señal de DVB.

Es recomendable establecer dos PCs – una para la recepción de la señal de DVB (y/o FTP/servidor web) y otra para el procesamiento de datos. Dado que los picos de uso del disco rígido pueden interrumpir la recepción de datos por DVB, se recomienda que no se procesen o visualicen los datos en la PC dedicada a la recepción, ni siquiera la descompresión de archivos. La segunda PC puede encargarse de esas tareas.

Los requerimientos mínimos de la PC receptora son: Pentium™ IV 2.0 GHz; 1Gb RAM, 36Gb disco rígido (o más, dependiendo de la capacidad de almacenamiento requerida en esa PC); Puerto USB para la EKU; 5 volt PCI bus (compatible con las tarjetas DVB PCI recomendadas); 100/10 tarjeta de Ethernet (si es necesaria). Microsoft Internet Explorer (explorador de internet) versión 5.5 o posterior, o Mozilla, o similar, incluyendo JAVA RTE, (requerido para mostrar la información de monitoreo de conexión de TELLICAST).

Además, EUMETSAT provee una guía paso a paso con toda la descripción técnica para la conexión: EUMETCast Technical Description (EUM TD 15, 2004 and 2010). En este documento se va actualizando la información sobre las nuevas placas de DVB, PCs y configuraciones testeadas.

El costo de las estaciones de recepción de EUMETCast se mantiene al mínimo mediante la utilización de estándares industriales abiertos en la medida de lo posible, lo que permite el uso de plataformas y equipos normalmente disponibles en el ámbito de televisión por satélite y/o proveedores de Internet por satélite. Además de los equipos anteriores se requiere el Software de Cliente EUMETCast y la EKU, en general se requiere software para el procesamiento/visualización de los datos en función de la aplicación real y las necesidades del usuario, lo que representa una solución flexible. A menos que el usuario ya tenga el software de procesamiento adecuado, DevCoCast recomienda el uso de software libre, como ILWIS y GEONETCast Toolbox (ver sección 1.5).

### **1.3.2.8. Unidad Llave (EKU) y Software de Cliente EUMETCast**

EUMETSAT provee el Software de Cliente EUMETCast (EUMETCast Client Software, TELLICAST) y la Unidad Llave EUMETCast (EUMETCast Key Unit, EKU) necesaria para descifrar la señal de DVB. Estos son entregados conjuntamente como un dispositivo USB y un CDROM, que forman parte del Paquete EUMETCast (EUMETCast Package). El EUMETCast Package está disponible para todos los usuarios registrados e incluye:

- La ultima versión de EUMETCast Client Software (TELLICAST);
- EKU Run-Time-Environment, disponible para los sistemas MS Windows y Linux;
- Una selección de Drivers para las distintas tarjetas DVB recomendadas;
- Documentación, notas para solucionar problemas, archivos readme, Tellicast license notes, etc.

El EUMETCast Client Software disponible para los sistemas MS Windows y Linux se encarga de realizar los siguientes procesos:

- Descifrado de los datos basados en una clave;
- La corrección de errores y la gestión de los archivos recibidos.

Como en la actualidad EUMETCast opera un servidor TELLICAST, el TELLICAST software es obligatorio. Por cada PC en la que se instala el software, se debe pagar una licencia. Una tarifa única por licencia está incluida en el precio del CD-ROM con el software (en la actualidad 60 Euros). La instalación del software puede realizarse y cuando se solicita el nombre de usuario y contraseña deben ingresarse los proporcionados por EUMETSAT.

MANUAL DE APLICACIONES

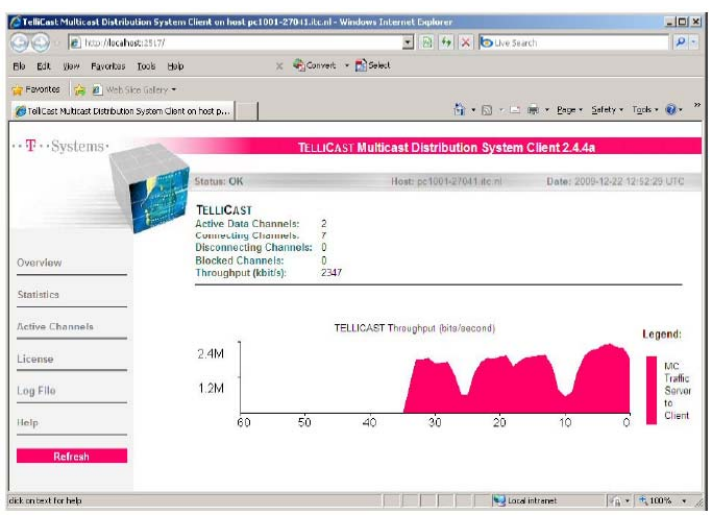

**Figura 1.5 Tellicast Client Software** 

La EUMETCast Key Unit (EKU) es un dispositivo USB usado en conjunto con el EUMETCast Client Software para proveer una recepción de servicios que requieren licencias diferentes y/o accesos restringidos. El costo actual de una EKU es 40 euros. EUMETSAT es el único proveedor de EKUs e incluye en el envío del paquete el EKU Run-Time-Environment software, tanto para sistemas MS Windows como Linux.

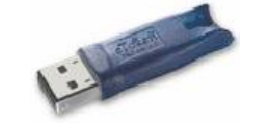

**Figura 1.6 EUMETSAT Key Unit** 

### **1.3.2.9. Tamaño de la antena, ubicación y parámetros del satélite**

El tamaño de la antena depende del lugar donde está instalada la estación receptora y de la banda de frecuencia (Ku, C) utilizada. En la tabla 1.2 se proporciona más información, seguida por las huellas de los satélites y sus parámetros de recepción. Para apuntar la antena puede ser de utilidad la dish pointing utility disponible en http://www.dishpointer.com/. Sitios como http://www.satsig.net/africa/vsat-installers-africa.htm y EUMETSAT manufacturer list pueden asistir en la localización de profesionales para la instalación.

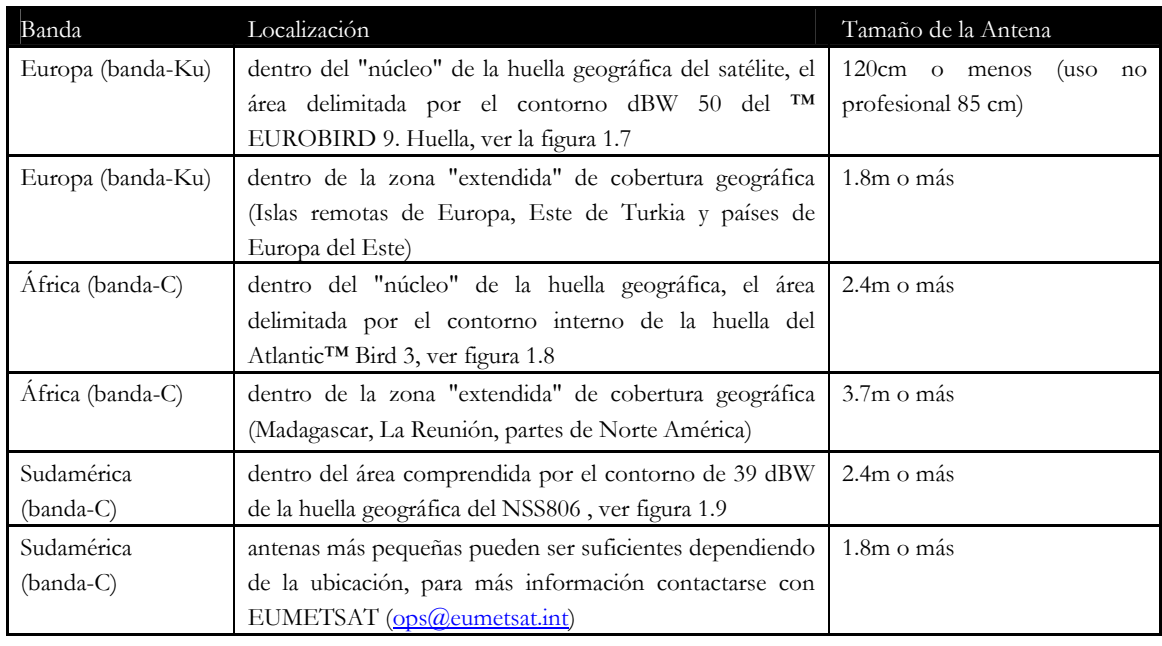

**Tabla 1.2 Dimensión de las antenas para distintas regiones** 

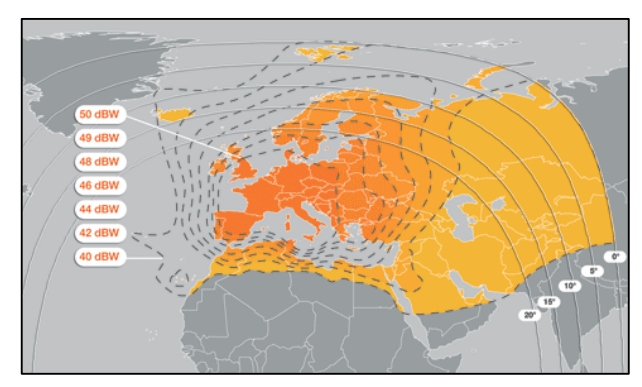

| Transpondedor banda-Ku EUROBIRD™ 9 |              |
|------------------------------------|--------------|
| Parámetros                         | Valor        |
| Nombre                             | EUROBIRD™ 9  |
| Transpondedor                      | <b>TP63</b>  |
| Down Link Frequency                | 11976.82 MHz |
| Symbol Rate                        | $27500$ kS/s |
| FEC                                | 3/4          |
| Polarización                       | Horizontal   |

**Figura 1.7 Cobertura del satélite Eurobird 9 y características del transponedor** 

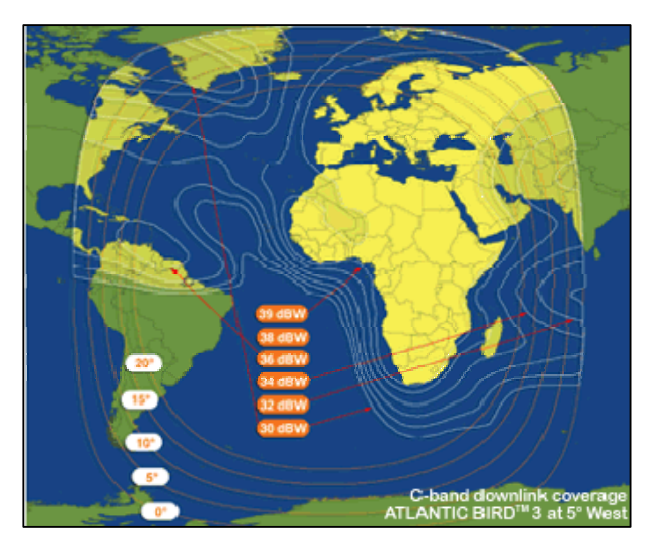

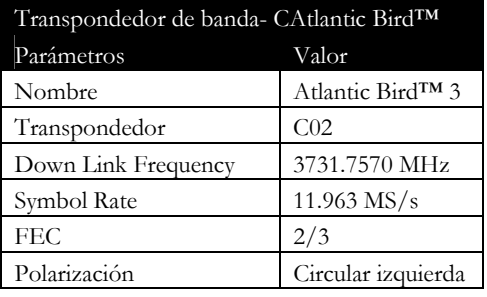

**Figura 1.8 Cobertura del satélite Atlantic Bird 3 y características del transponedor** 

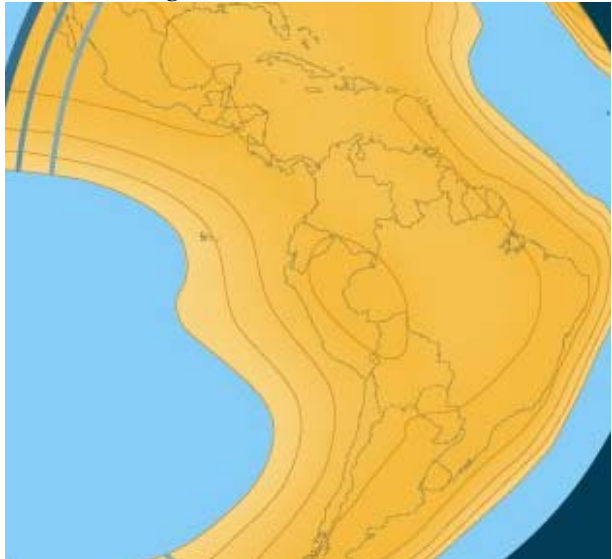

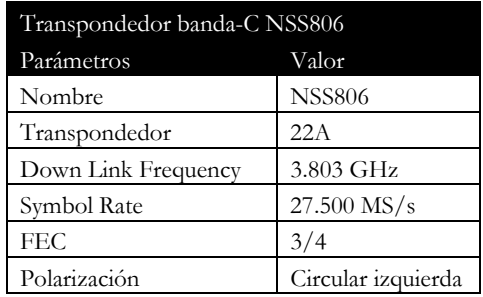

**Figura 1.9 Cobertura del satélite NSS-806 y características del transponedor** 

Estos gráficos asumen que las antenas están correctamente apuntadas, el LBN y los equipos de recepción son de última generación y que los cables no son demasiado largos ni tienen pérdida sustancial de la señal. Las antenas pequeñas (p. ej.: usadas en la recepción de TV) en general proveen de una buena recepción durante condiciones

meteorológicas óptimas, pero tienen pérdidas en condiciones de lluvia o nieve. Para las antenas de 60 cm, ampliamente usadas, se deben substraer 2.5 dB del margen de enlace de las antenas de 80 cm, y chequear si así continúan proveyendo un margen positivo.

#### **1.3.3. Configuración de EUMETCast para el flujo de datos de DevCoCast**

Normalmente, los archivos de proveedores de datos como los de DevCoCast son transferidos vía FTP/INTERNET al EUMETSAT Operations Internet Server (OIS), un servidor de FTP localizado en EUMETSAT en Darmstadt, Alemania. EUMETSAT luego procesa y/o transfiere los productos a su sitio de enlace ascendente en Usingen (Alemania), donde son convertidos a un flujo de datos en DVB (Digital Video Broadcast) para la múltiple diseminación vía EUMETCast, o vía RMDCN/redes de internet para intercambiar datos con otros componentes de GEONETCast (p. ej. Al CMA para el sistema de transmisión en China).

En el contexto de DevCoCast, solo los productos de DMI (Dinamarca) son enviados a CMA en China para una prueba piloto de transmisión. Todos los demás productos son agregados a EUMETCast, en un canal que está disponible en todo el espectro de huellas satelitales de EUMETCast (EUMETCast-Europa, EUMETCast-África y EUMETCast-Américas).

Los productos del INPE (Brasil) son diseminados via EUMETCast, como parte del servicio de DevCoCast. Estos primero se envían vía FTP desde INPE a EUMETSAT, donde son convertidos a DVB en el servidor de enlace ascendente para luego ser diseminados por EUMETCast en la banda-Ku, banda-C Américas (principales usuarios de estos datos) y banda-C África.

Para los restantes ocho proveedores de productos en África, Sudamérica y Europa, incluyendo a VITO y PML, las interfaces de operación se realizan entre EUMETSAT y los centros de concentración y redistribución (hubs) en VITO, para productos terrestres, y en el PML, para productos marinos. Estos centros (hubs) son explicados en la próxima sección.

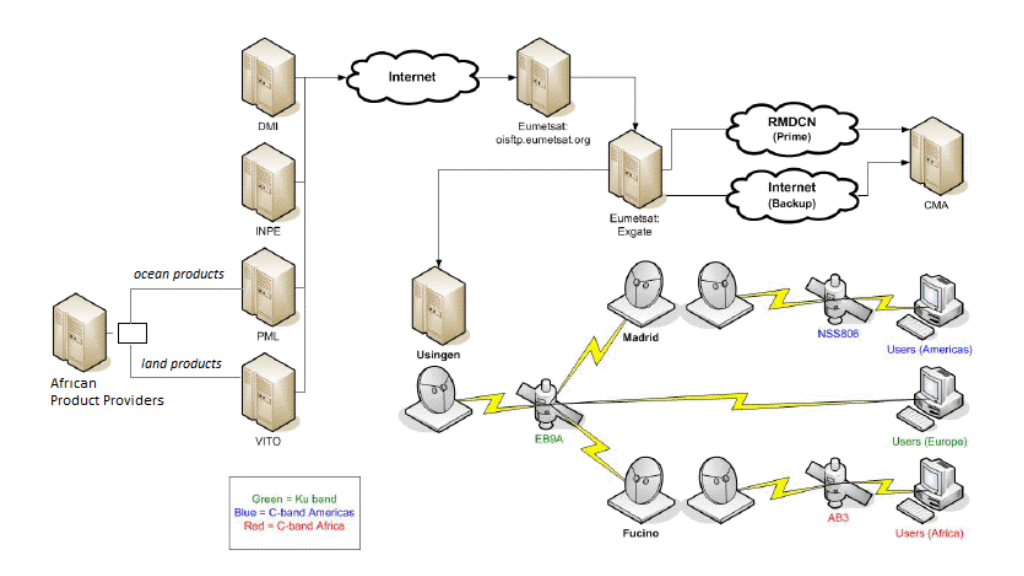

**Figura 1.10 Esquema de la provisión y diseminación de datos en DevCoCast** 

### **1.4. Extendiendo la infraestructura de transmisión: los "hubs" de DevCoCast**

Los sistemas hub, tanto terrestres como marinos, son nodos intermediarios de concentración de datos, encargados del control de la diseminación de imágenes satelitales e información derivada. Si bien fueron diseñados y desarrollados dentro de DevCoCast, se hayan muy bien integrados con el resto de la infraestructura de GEONETCast (en particular EUMETCast), actuando como agregados opcionales de EUMETSAT como el principal GEONETCast Networking Centre. Por lo tanto, pueden ser fácilmente re-utilizados y extendidos para manejar el flujo de productos adicionales.

Los sistemas hub de DevCoCast ayudan a colectar el diverso flujo productos temáticos terrestres y marinos, incluyendo algunos originados en África y Sudamérica. Los hubs luego envían los productos a EUMETSAT para el sistema de transmisión de EUMETCast, siendo programados en función de las prioridades y ancho de banda disponible. Los propósitos principales de los hubs son:

- Canalizar los productos terrestres y marinos y simplificar su transporte desde los productores hasta el sistema de diseminación que opera EUMETSAT;
- Extender la red de GEONETCast con proveedores y productos adicionales, cubriendo una mayor cantidad de temas de aplicación (más allá de la meteorología) que son relevantes con respecto a las Áreas de Beneficios Sociales GEO.

De esta manera, los proveedores cuentan con un solo punto de contacto, en el hub, el cual posee conocimiento específico sobre los productos de su dominio de aplicación, así como amplia experiencia interactuando con el centro de operaciones de EUMETSAT GNC. El contacto en el hub puede asistir a los proveedores respecto a ajustes de formato de los productos, monitoreo del flujo de información y otras consultas.

Desde la perspectiva de EUMETSAT, en vez de tener muchas interfaces con distintos proveedores, en cada uno de los hubs tienen un solo punto de contacto de DevCoCast, con conocimiento específico de los productos, sus frecuencias y los propios procedimientos de EUMETSAT.

Desde el propio punto de vista del hub, ellos pueden asegurar un control apropiado del flujo de datos de DevCoCast a través de un sistema simple pero robusto, con monitoreo, priorización, y mecanismos de reducción de fallas rutinarios. De hecho, los hubs están diseñados para reemplazarse mutuamente en caso de que uno presente un fallo total. Si bien esto no ocurre con frecuencia, los hubs tienen la misma configuración y pueden ser vistos como copias especulares, siendo VITO el que normalmente se encarga de los productos terrestres y raramente los marinos, a la inversa de PML.

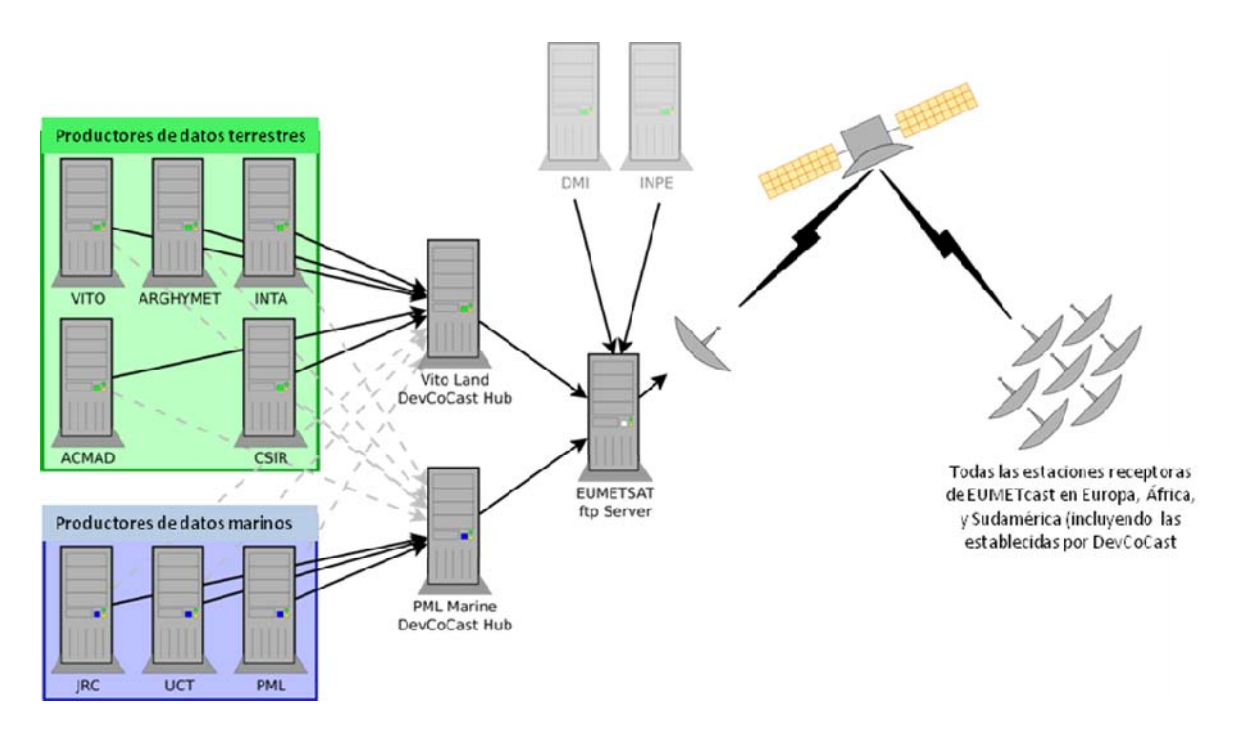

**Figura 1.11 Esquema de los proveedores de datos de DevCoCast, hubs y la transmisión de EUMETCAST** 

### **1.4.1. Características de los hubs**

El propósito principal del hub de DevCoCast es recolectar datos de múltiples proveedores y enviarlos a EUMETSAT de una manera controlada y efectiva. Las principales características de los hubs son las siguientes:

- Control del ancho de banda: en total, por proveedor y por prioridad del producto
- Priorización
- Alta resiliencia
	- o Redundancia (los hubs se respaldan el uno al otro)
	- o Prevención de retransmisión
- Monitoreo extensivo
	- o Registro detallado de transmisión
	- o Integración con Nagios (un sistema de código abierto para monitoreo de computadoras y redes)
	- o Gráficos de transmisión a través de secuencias de comandos (scripts) externos
- Sistema flexible y extensible
	- o Selección de destino por producto, permitiendo que puedan ser enviados a sistemas alternativos durante fases de prueba.
	- o Posibilidad de múltiples hubs en un mismo servidor
	- o Disparador de procesos genéricos, permitiendo el proceso personalizado de productos individuales (p. ej. compresión adiciona o, estandarización del nombre del archivo.)

### **1.4.1.1. Control del ancho de banda**

Una función clave del hub es limitar la cantidad de datos transmitidos en un momento dado. Esto es vital, ya que el proyecto DevCoCast tiene un cierto ancho de banda disponible a través de EUMETCast que no puede ser excedido. También es importante asegurarse de que los servidores de EUMETSAT no se inunden con grandes volúmenes repentinos de datos, otra función de los hubs es esparcir las transmisiones en el tiempo.

El primer objetivo se logra mediante la creación, manejo y mantenimiento de restricciones (potencialmente por proveedor, por tipo de producto y por nivel de prioridad). El segundo objetivo, lograr un flujo más parejo de datos, se logra mediante la difusión de ancho de banda disponible de forma lineal a lo largo de períodos de tiempo (por lo general 3 horas o 1 día) y la acumulación en un fondo común de tal manera que un producto solo es transmitido cuando se haya acumulado suficiente ancho de banda no utilizado.

Los Hubs también llevan a cabo algunas pruebas en nombres de archivos y contenido de los datos (checksum) para asegurar que los archivos de datos no sean transmitidos varias veces debido a errores en los sistemas de un proveedor de datos o en el hub mismo.

### **1.4.1.2. Priorización**

No todos los datos que viajan a través del hub son igualmente urgentes. Los productos con la alta temporalidad (por ejemplo imágenes de eventos, como las que cubren un incendio), deben ser transmitidos con más urgencia que los productos de resumen mensual o semanal. Otra función del hub es asegurar que los datos de mayor prioridad sean enviados primero. Hay cinco niveles de prioridad diferentes:

- Muy baja (p. ej. datos con frecuencias menores a mensual)
- Baja (p. ej. resúmenes mensuales)
- Media (p. ej. productos semanales)
- Alta (p. ej. productos oceánicos en casi tiempo real / productos terrestres diarios)
- Muy alta (p. ej. imágenes de eventos, como productos de incendios en tiempo casi real)

Estos niveles de prioridad son asignados dependiendo de los objetivos del proyecto y de las características de los datos.

### **1.4.1.3. Integración completa**

Como se describió anteriormente, los hubs se integran en el sistema principal de GEONETCast. Los operadores de los hubs (PML y VITO) garantizan que los procedimientos relevantes de EUMETSAT se llevan a cabo, asistiendo a los proveedores de productos de EO para que el cumplimiento de los requisitos operacionales de difusión (metadatos, pruebas de transmisión, anuncios de usuario, etc.) sea logrado más fácil y flexiblemente. Asimismo los operadores de los hubs asisten a EUMETSAT en el manejo de un número creciente de proveedores de productos, particularmente de las áreas temáticas en que EUMETSAT está menos familiarizado.

#### **1.4.1.4. Redundancia**

En el caso de un problema (mantenimiento programado o cortes no programado), cada hub puede funcionar como una copia de seguridad del otro. Por lo tanto, si el hub en el PML se ve afectado por un corte local, entonces los proveedores de datos marinos pueden (potencialmente de manera automática) transmitir hacia el hub de VITO. Dado que ambos hubs tienen la misma configuración, el corte y el cambio puede ser transparente para el proveedor de datos, EUMETSAT y los usuarios finales. Los hubs comparten información sobre los productos transmitidos, cada 15 minutos y de forma rutinaria, por lo que las retransmisiones son poco probables y se limitan a una pequeña ventana temporal.

### **1.4.1.5. Operaciones Básicas de los Hubs**

Los proveedores cargan los datos y productos de información de EO vía FTP en el hub correspondiente, nombrando los archivos de acuerdo a un formato predefinido. Una vez que un archivo llega a un hub de DevCoCast, se lo reconoce por su nombre, se define su prioridad, cambio de formato potencial (cambio de nombre, de compresión, etc.) y, una vez que se dispone de suficiente ancho de banda y todas las restricciones fueron superadas, es transmitido a EUMETSAT.

Los archivos se priorizan principalmente de acuerdo a la sensibilidad al tiempo de los datos. Dentro de un intervalo establecido (≈ 5 minutos), el hub intenta enviar todos los archivos en orden de prioridad, comenzando con los de más alta prioridad. El hub también administra la reserva de ancho de banda para productos de alta prioridad, y la redistribución gradual del ancho de banda no utilizado por productos de mayor o menor prioridad en un periodo dado.

Distintas cantidades de ancho de banda pueden reservarse para cada prioridad, permitiendo ajustar la cantidad de datos de cada prioridad que será enviada en un momento dado. Los hubs también pueden configurar diferencialmente el ancho de banda por proveedor de manera de asegurar que ninguno monopolice el ancho de banda de DevCoCast.

Algunos archivos pueden requerir tratamiento adicional o estandarización. Esto puede realizarse en el hub de manera sencilla, siendo posible ejecutar un proceso arbitrario en cualquier archivo que llega. Todo lo que se necesita en el hub es una copia de comandos compatibles con Linux/archivo ejecutable.

Las operación de un hub es simple pero robusta, en el diagrama de flujo de la figura 1.12 puede observarse una detallada descripción de las rutinas implementadas.

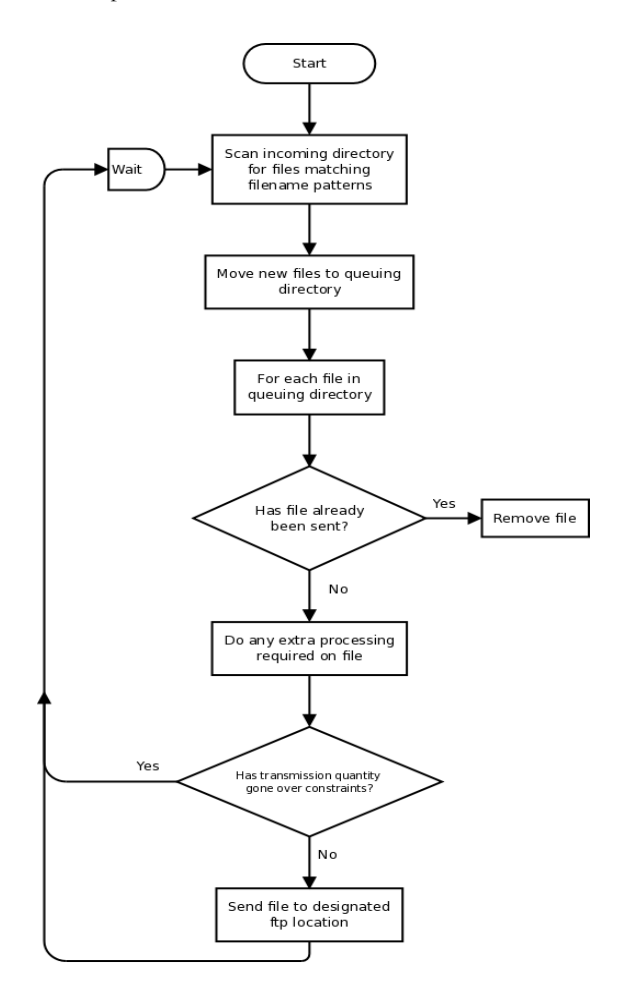

**Figura 1.12 Descripción de las operaciones de un hub** 

Una vez que se ha determinado la asignación de ancho de banda a un archivo, este es transmitido a EUMETSAT vía FTP. EUMETSAT tiene varios directorios de servicios, cada uno para un uso específico. Esto no es evidente para el usuario final, ya que EUMETSAT agrupa los datos en canales para su difusión.

#### **1.4.1.6. Monitoreo de los hubs**

Los hubs proveen un registro detallado de los productos transmitidos y las acciones realizadas. Esto permite una realizar una depuración detallada o el rastreo de un producto a través del sistema. Estos registros también se resumen en gráficos que muestran las tasas globales de flujo, para un mejor monitoreo del sistema DevCoCast (véase la Figura 1.13 para un ejemplo).

Por último, existen comandos para integrar los hubs con Nagios, una solución de código abierto para monitoreo, de manera tal que se pueden enviar alertas a los operadores cuando se detecta un problema (como la pérdida de conectividad del hub con la red) o problemas potenciales (p. ej. un número inesperadamente bajo de productos de un determinado proveedor).

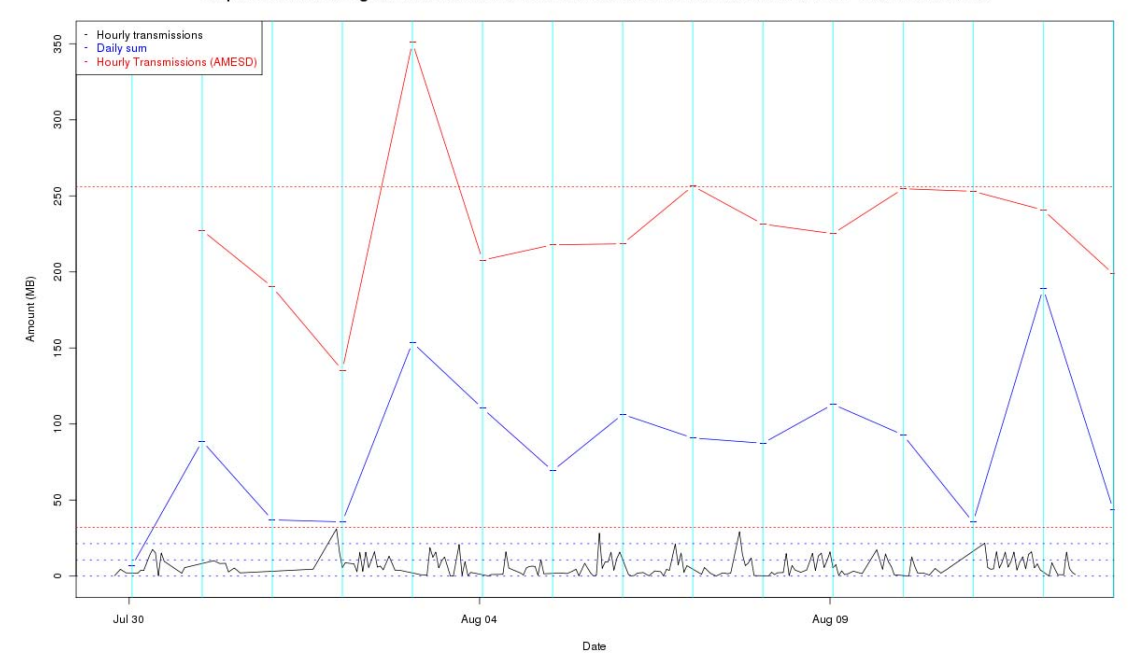

Graph to show the rolling sum over 3 hours of amount transmissions from the PML DevCoCast hub - 2011-08-12 12:40:16

**Figura 1.13 Grafico de transmisión del hub PML de DevCoCast a lo largo de varios días.** 

#### **1.5. Software libre y de código abierto**

Para facilitar la utilización de GEONETCast y el uso de datos compartidos, el equipo de DevCoCast desarrolla y promueve (en foros, conferencias, etc.) el uso de software libre y/o de código abierto para el procesamiento y la visualización de los datos diseminados. Esto incluye software específico de los proveedores como el "VGTExtract" de VITO (disponible en: http://www.devcocast.eu) para la integración de SPOT-VEGETATION con los software de SIG que puedan utilizar normalmente los usuarios. Además, se ha desarrollado un grupo de herramientas (GEONETCast toolbox) que funciona como un agregado de la versión libre de "ILWIS" (disponible en: http://www.52north.org/communities/earth-observation). Este software puede importar y administrar una amplia variedad de datos diseminados por GEONETCast y al mismo tiempo exportarlos a un SIG (ILWIS, disponible en: http://www.52north.org/communities/ilwis). Por esta razón ha sido ampliamente utilizado y mejorado para DevCoCast y actividades de formación relacionadas (talleres, desarrollo material didáctico).

El equipo de DevCoCast mantiene una postura abierta y apoya a los usuarios que desean utilizar el software que normalmente utilizan mientras puedan cumplir con sus objetivos. Datos recientes muestran que hay un aumento en el uso de software libre por parte de usuarios claves, como los Servicios Nacionales Meteorológicos Africanos (UFA9 Report, 2010).

### **1.5.1. Software para la Gestión de Datos**

Una instalada y configurada una estación receptora, los datos y productos ambientales que se (re) transmiten a través de los satélites de comunicación pueden ser recibidos y almacenados en un dispositivo de almacenamiento. Dado que a través de GEONETCast se reciben datos continuamente (24 horas al día, 7 días a la semana), se ha desarrollado el "GEONETCast Data Manager", un sistema de gestión de datos desarrollado para administrar automáticamente el flujo de información. Esta utilidad se puede configurar fácilmente utilizando simple archivo de texto ASCII. Para actualizar el archivo de configuración y adaptarse a los cambios en el flujo de datos no es necesario tener experiencia en programación. El "GEONETCast Data Manager" puede utilizarse de manera independiente y puede ser descargado de: http://52north.org/communities/earth-observation/data-manager-software.

### **1.5.2. ILWIS Open**

ILWIS OPEN 3.7 (o la versión más reciente) integra herramientas para manejar imágenes, vectores y datos temáticos en un poderoso paquete de escritorio. Este incluye una amplia gama de herramientas para importación/exportación, digitalización, edición, análisis y visualización de datos, así como la producción de mapas de alta calidad. Sus características principales son:

- Diseño raster y vectorial integrado
- Importación y exportación de archivos a los formatos de datos más utilizados
- Digitalización en pantalla y tableta
- Amplio grupo de herramientas para el procesamiento de imágenes
- Orthophoto, geo-referenciación, transformación y producción de mosaicos de imágenes
- Modelación y análisis espacial avanzado de datos
- Visualizador 3D con herramientas para la edición interactiva
- Amplia biblioteca de sistemas de coordenadas y proyecciones
- Análisis geoestadístico, con Kriging para mejorar las interpolaciones
- Producción y visualización de pares de imágenes estereo
- Evaluación especial multicriterio
- Servicio de Mapeo en la Web
- Balances de energía superficial

ILWIS puede ser usado como un programa independiente y se lo puede descargar de: http://52north.org/communities/ilwis/ download. donde también se puede encontrar material educativo adicional. Los usuarios de Sudamérica pueden consultar la siguiente página para más información: http://www.ilwis.org/

### **1.5.3. GEONETCast Toolbox Software**

El GEONETCast Toolbox es un agregado de ILWIS 3.7 Open (o la versión más reciente). Este permite un fácil acceso y manejo de los datos de GEONETCast (datos y productos provenientes de varios satélites) y es un excelente soporte para el subsecuente procesamiento geoespacial de la información con ILWIS 3.7 Open u otros SIG. El GEONETCast\_Toolbox\_ZIP puede usarse como un agregado de ILWIS y descargarse de: http://52north.org/downloads/earth-observation/ GEONETCast/toolbox. Ahí también encontraran Guías para la instalación, configuración y manejo del software, incluyendo ejercicios basados en varios ejemplos de datos y productos diseminados vía GEONETCast. En las páginas del ITC-GEONETCast (http://www.itc.nl/Pub/WRS/WRS-GEONETCast) puede encontrarse más información.

### **1.6. Alcance del presente manual**

Dado que el sistema para compartir datos de Observación Terrestre ya ha sido establecido, el proyecto se enfoca ahora al uso y la adición de valor agregado de los productos compartidos. En éste capítulo del manual se introdujo brevemente el sistema de transmisión de EUMETCast, como también los hubs de DevCoCast hub, la estructura de recepción satelital y el uso de software de código abierto y gratuito. Para obtener más información sobre los mismos se pueden consultar varios documentos en distintas páginas web cuyos links se encuentran en la sección de Referencias.

Los próximos capítulos del presente manual describen diversas aplicaciones usando datos de GEONETCast, en conjunto con información local de África y América Latina. Los ejemplos de aplicaciones presentados fueron desarrollados en colaboración con grupos de expertos locales durante (entre otros) un curso de entrenamiento avanzado de DevCoCast de dos semanas y demuestran el potencial uso de la información diseminada para el manejo y monitoreo del ambiente.

Las aplicaciones descritas se basan en ejemplos del mundo real y pueden ser usadas como casos de estudio y ejercicios independientes que demuestran el valor agregado de GEONETCast para la evaluación ambiental. Todos los ejercicios se basan en ILWIS Open, versión 3.7.2, la cual está disponible gratuitamente. Los datos de ejemplo para los ejercicios pueden obtenerse en DVD y descargarse de (http://www.itc.nl/Pub/WRS/WRS-GEONETCast/Application-manual.html y http://www. devcocast.eu/). Los comentarios, opiniones y/o ejercicios adicionales de usuarios son muy valorados y pueden enviarse al ITC vía la Comunidad de Observación Terrestre en 52North.org (http://52north.org/communities/earth-observation/community-contact).

# REFERENCIAS

EUM TD 15 (2004): EUMETCast, EUMETSAT's Broadcast System for Environmental Data. Technical description, Issue 3.2, 5 September, 2004. EUMETSAT, Darmstadt, Germany.

EUM TD 15 (2010): TD15 - EUMETCast, EUMETSAT's Broadcast System for Environmental Data. Technical description, Issue 5b, 8 February, 2010. EUMETSAT, Darmstadt, Germany. http://www.eumetsat.int/Home/Main/DataAccess/Resources/index.htm?l=en

VGT4Africa Final report (2008): Final Publishable Activity Report of VGT4Africa project, revision 1, 10 February 2008, http://www.vgt4africa.org/PublicDocuments/VGT4AFRICA\_Final\_Activity\_Report\_v4.pdf, VITO, Mol, Belgium

UFA9 Report (2010): Report from the 9<sup>th</sup> EUMETSAT User Forum in Africa, EUMETSAT, Darmstadt, Germany, http://www.eumetsat.int/Home/Main/AboutEUMETSAT/InternationalRelations/Africa/SP\_1226315310036?l=e n

http://www.earthobservations.org/geonetcast.shtml

http://www.devcocast.eu/ViewContent.do?pageId=125

http://www.eumetsat.int/Home/Main/DataAccess/EUMETCast/index.htm?l=en

http://www.itc.nl/Pub/WRS/WRS-GEONETCast

http://52north.org/communities/earth-observation/getting-started-with-geonetcast-toolbox

http://www.vito.be/VITO/EN/HomepageAdmin/Home/WetenschappelijkOnderzoek/Aardobservatie/DevCoCa st.htm

http://www.eumetsat.int/Home/Main/DataProducts/ProductNavigator/index.htm

## **Apéndice 1 Productos del Hub Terrestre en VITO y Marino en PML**

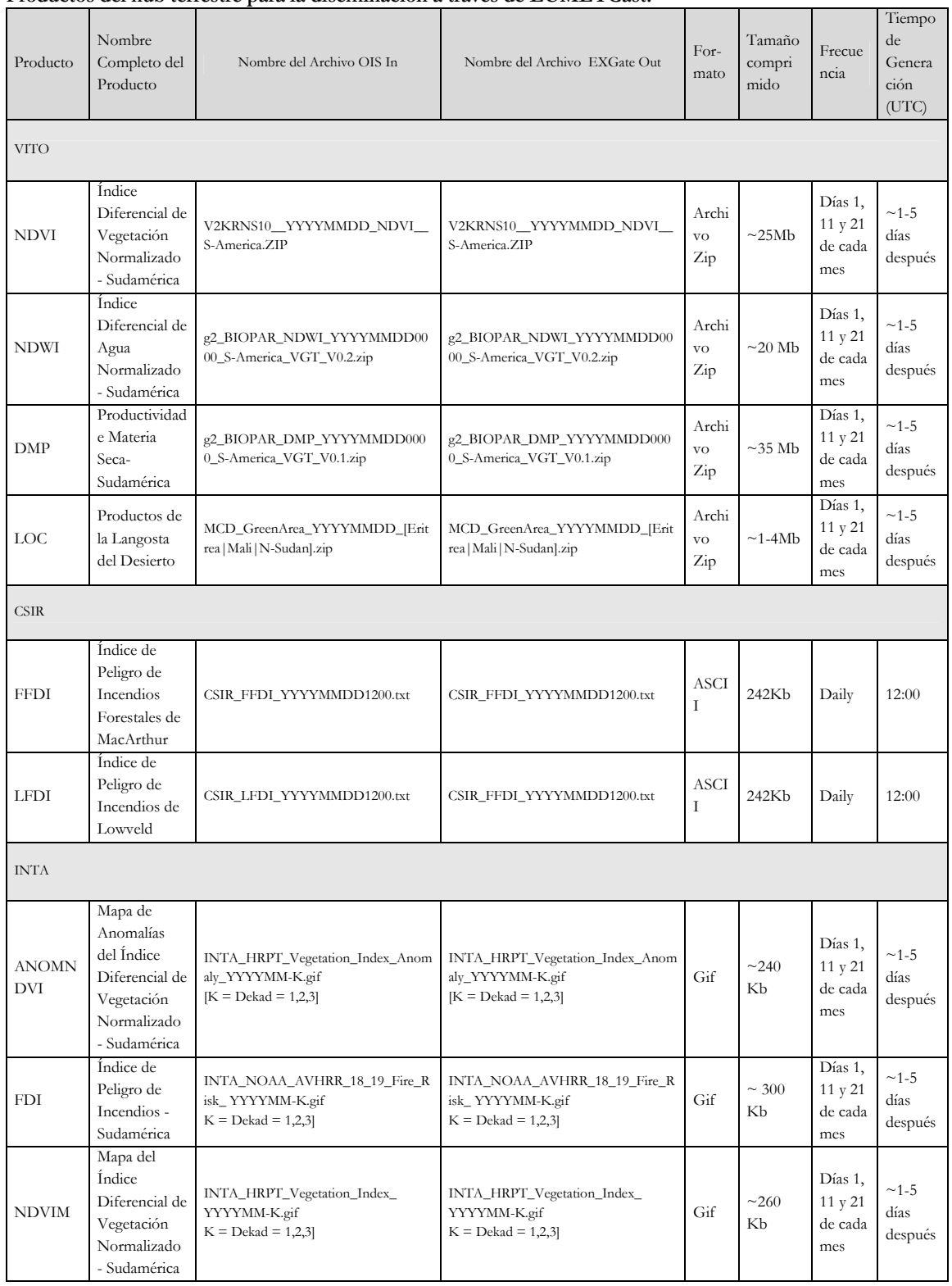

### **Productos del hub terrestre para la diseminación a través de EUMETCast.**

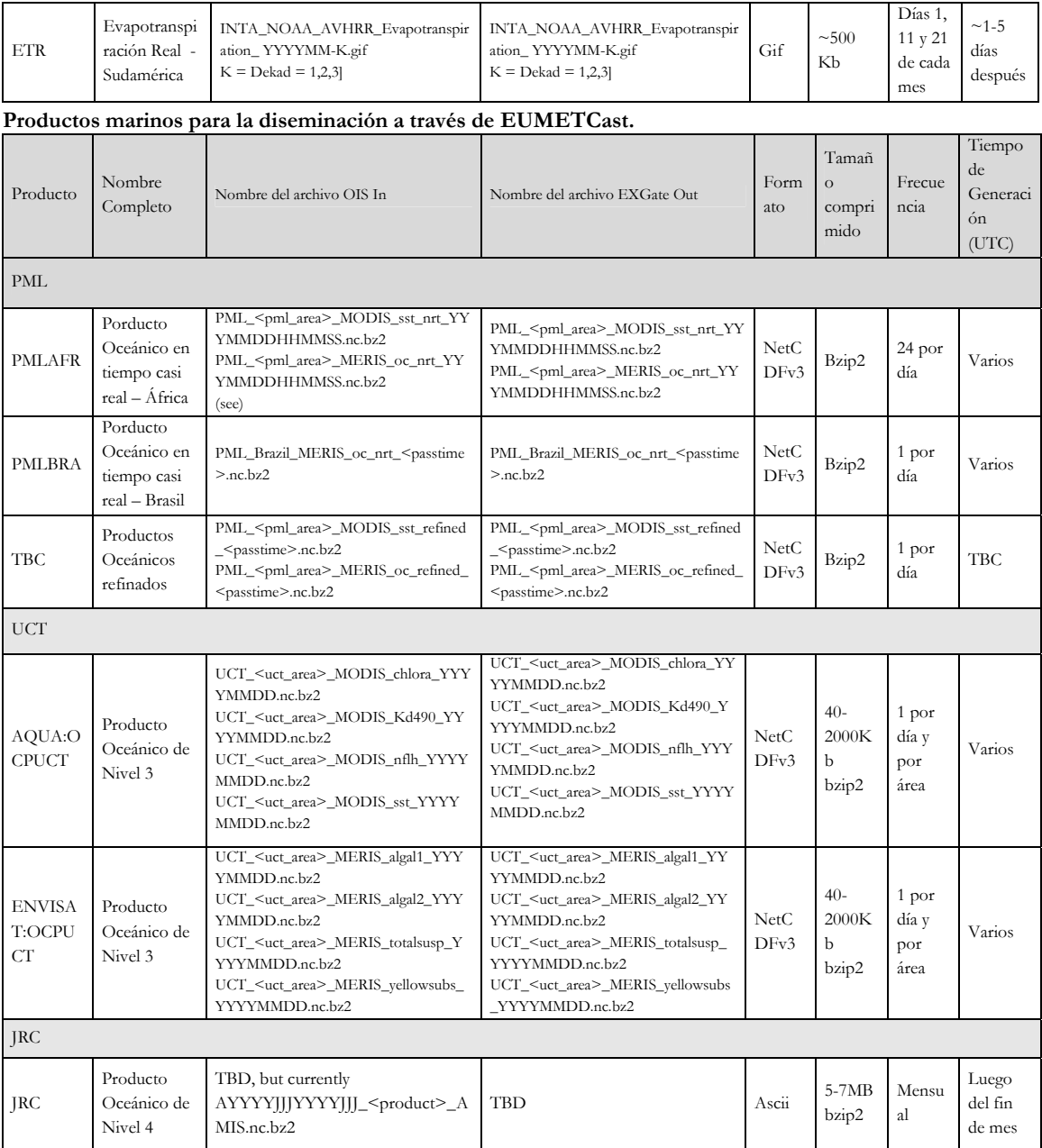

<PML\_area>=Algeria, Egypt, EMadagascar, Ghana, Libya, Mozambique, NEMadagascar, NMorocco, RedSea, SierraLeone, or SMorocco

<UCT\_area>= Angola, CotedIvoire, ESAfrica, Guinea, Mauritania, MChannel, Namibia, Nigeria, NSomalia, Senegal, SSAfrica, SSomalia, Tanzania, or WSAfrica